**ZOOK DBX To MBOX Converter Crack Download [2022-Latest]**

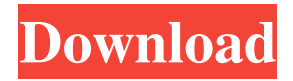

**ZOOK DBX To MBOX Converter Crack + X64**

ZOOK DBX to MBOX Converter Crack is a very handy utility that can help you make the transition from DBX to MBOX in a few easy steps. It supports batch processing and is relatively simple to use. Perform batch conversions with just a few mouse clicks This application enables you to export your saved data to the MBOX format in one operation, as you can import every file that

needs to be converted at once. If you wish to avoid selecting the source files individually, it may be a good idea to instead find the folder they are contained in and load all of them in one go. However, you cannot view a full list of the items that are in the processing queue, so make sure every file in the directory needs to be converted. Straightforward tool that could use some improvements Unfortunately, it is not possible to import the source files using drag and drop actions. This may not be a problem if you prefer to process all your data at once, but you may waste valuable time when converting individual items. Also, it is worth noting that the program does not allow you to view the contents of the input files,

so there is no way to determine which messages should be exported. Simple, no-frills utility for quick and easy conversion On the whole, ZOOK DBX to MBOX Converter Crack For Windows is a very straightforward tool that could prove to be a great choice if what you need is a no-nonsense program that gets the job done with no added complications. It lacks some useful features, but it is well suited for batch processing jobs, as well as fairly easy to use. Read Homepage : Software Product Description: ZOOK DBX to MBOX Converter Activation Code is a very handy utility that can help you make the transition from DBX to MBOX in a few easy steps. It supports batch processing and is relatively simple to use. Perform

batch conversions with just a few mouse clicks This application enables you to export your saved data to the MBOX format in one operation, as you can import every file that needs to be converted at once. If you wish to avoid selecting the source files individually, it may be a good idea to instead find the folder they are contained in and load all of them in one go. However, you cannot view a full list of the items that are in the processing queue, so make

**ZOOK DBX To MBOX Converter X64**

ZOOK DBX to MBOX Converter Cracked Version is a one-stop solution that may help you import DBX files to MBOX in a few simple steps. It supports batch processing and can import multiple... XL2Mail Converter is a powerful utility which converts emails in a batch to Outlook Express (.pst) or Microsoft Outlook (.pst) format. The conversion is made in a... DBX to MBOX Converter is a standalone program that converts the DBX file into a MBOX file so that you can move the data to the MBOX mail box. This is the standard... Free MBOX to DBX Converter is an Outlook Express or any other mail client program where you can easily convert your DBX file to MBOX. It can convert DBX mail... DBX to MBOX conversion tool is an easy-to-use conversion utility that can convert DBX files into

MBOX format with just a few clicks. This tool is simple to use and... DBX to MBOX Converter can save your time when converting DBX to MBOX. With this tool, you can convert DBX files in one operation. It is the effective conversion tool... The Toolbox DBX to MBOX Converter is an effective tool that helps you convert DBX files to MBOX. Using this tool, you can convert DBX files to MBOX and manage the DBX... Convert Outlook Express (.pst) to MBOX easily and conveniently by using DBX to MBOX Converter. Move DBX files to MBOX. This is a very easy-to-use utility to convert DBX...We have established that the phycoerythrin (PE) and phycobiliprotein (PC) associated with the membrane of

Rhodopseudomonas sphaeroides chromatophores both contain octameric rods of

phycoerythrocyanin (PE) linked to hexagonal arrays of PE. This PE is a type of chromoprotein (CP) designated "PE,X.Y" in which Y varies over a wide range of numbers. We have also found that the PE is associated with the outer membrane in a form of PE,X.YQ and with the inner membrane in the form of PE,X.Y[Q]. The PC is present only in the membrane fraction in the form of PE,X.Y[Q]. It was also found that the 09e8f5149f

If you want to convert the DBX files into MBOX format without any problems, then ZOOK DBX to MBOX Converter is what you need. It has the ability to run batch conversions with just a few mouse clicks. Then it allows you to export the files you need to another format in one operation. You can also view the contents of the files that need to be converted in the program before you actually start the conversion process. Finally, it supports a large variety of file formats, so it is not limited to one format. ZOOK DBX to MBOX Converter Video Screenshots: Click image to view

gallery... AdvocateScore™ File Converter for Outlook Express v.10.0 The first tool to save time and effort when you need to convert between the.ost and.ostx file formats. Affiliate income can be very rewarding for sites that feature the products and services of other businesses. Although this can be a simple process, it may sometimes take you a fair amount of time to manually drag and drop the files from one folder to another. There are various reasons you might choose to convert your files using a program such as AdvocateScore Outlook Express to.ost Converter, which is perfectly suited to the task. The need for such a tool may have arisen when you were automatically saving files in the.ostx

## format in an attempt to simplify the file

management process. If you are a member of the SOS group, then you will already be familiar with the advantages of using this file format. This format is Microsoft's own attempt to simplify file management by converting files into a single folder and is considered by some to be a better alternative to the.ost format. What makes the AdvocateScore.ost converter so useful is that it enables you to perform batch conversions of the files in a single operation. If you wish to convert a large number of files, this can take a lot of time. The program does allow you to select individual files by dragging and dropping them into the program, but it may not be very effective if you

have a large number of files. This is why it may be more worthwhile to instead process them all at once. If you want to save a lot of time and effort, then this is the program to use. While it may not be the most user-friendly program out there, the.ost converter is perfect for you if you are just looking for a convenient way of converting files. You can even do things such as backup files so

**What's New In?**

- Convert old saved DBX files to MBOX files without any loss. - Allow you to save all your saved DBX files in a single folder. - Save the converted DBX files in a selected folder, so that

you can easily view or send them. - Support batch conversion. - Automatically merge DBX files that have duplicate messages into a single file without losing their original date and time. - Supports all types of messages such as DBX, CSV, HTML, MHTML, EML and a lot more. Note: This application is free. You are allowed to use it as long as you do not make a charge for this conversion.Q: tikzpicture: defining and using shapes I have a node with rounded corners which I am drawing.

\documentclass[tikz,border=10]{standalone} \usepackage{tikz} \usetikzlibrary{shapes} \tikzset{rounded corners/.style={rounded corners=#1}} \begin{document}

## \begin{tikzpicture} ode[rounded corners=5pt,text width=1cm,text centered,draw]{text}; \end{tikzpicture} \end{document} the result is this I would like to have text inside as the node looks like it's not centered vertically. I can either use some kind of padding/margin or change the end of the line to more than what 1cm. Is there any other solution? A: If you would like to have rounded corners, i.e. a \path (label1.north west) -- (label2.north east) -- (label2.south east) -- (label2.south west) -- (label1.south west); then you have to use a path that has rounded corners, namely the polygon shape. The difference is that you have to draw that shape with coordinates and then fill it with text. Here is an example that

demonstrates the idea.

\documentclass[tikz,border=10]{standalone} \usepackage{tikz}

\usetikzlibrary{shapes.geometric} \tikzset

Minimum: OS: Windows Vista 64-bit Processor: Core 2 Duo 2.2 GHz Memory: 4 GB RAM Graphics: nVidia GeForce 8800 GT (NVIDIA GeForce FX-series) DirectX: Version 9.0c Hard Drive: 20 GB available space Additional Notes: Requires Nvidia's CUDA 6.0 Recommended: Processor: Core i7 2.4 GHz Memory: 6 GB RAM Graphics:

<http://yotop.ru/2022/06/08/file-lockit-crack-free-download-for-windows/>

[https://ontimewld.com/upload/files/2022/06/XMZx5l1iUWy5FqKy9aZS\\_08\\_1cf95d659817d5e1ead36f418d754eb0\\_file.pdf](https://ontimewld.com/upload/files/2022/06/XMZx5l1iUWy5FqKy9aZS_08_1cf95d659817d5e1ead36f418d754eb0_file.pdf) <http://adhicitysentulbogor.com/?p=4538> https://www.xn--gber-0ra.com/upload/files/2022/06/oxFqNOdUg52PHJeV6aVe\_08\_b30d41f5e8922885ed4228d46d565adc\_file.pdf <https://myvideotoolbox.com/scanique-activation-code-mac-win/> <http://jewellocks.com/altarsoft-downloader-crack-free-pc-windows/> <http://fotoluki.ru/?p=4733> [https://voiccing.com/upload/files/2022/06/7koRFHIwxv5DjBj3T6bP\\_08\\_b30d41f5e8922885ed4228d46d565adc\\_file.pdf](https://voiccing.com/upload/files/2022/06/7koRFHIwxv5DjBj3T6bP_08_b30d41f5e8922885ed4228d46d565adc_file.pdf) [https://atennis.kz/tour/upload/files/2022/06/IvzNt19cqcgcX7KLuZiN\\_08\\_1cf95d659817d5e1ead36f418d754eb0\\_file.pdf](https://atennis.kz/tour/upload/files/2022/06/IvzNt19cqcgcX7KLuZiN_08_1cf95d659817d5e1ead36f418d754eb0_file.pdf) [https://ex0-sys.app/upload/files/2022/06/S86fVuXznx9izI7wafUa\\_08\\_1cf95d659817d5e1ead36f418d754eb0\\_file.pdf](https://ex0-sys.app/upload/files/2022/06/S86fVuXznx9izI7wafUa_08_1cf95d659817d5e1ead36f418d754eb0_file.pdf) <https://wakelet.com/wake/xT-Hq8Fi5GFCJqBKU2uSJ>

<https://5c07.com/active-process-killer-crack-with-serial-key-win-mac/>

<https://ksycomputer.com/flvrecorder-crack-2022-new/>

[https://socialpirate.org/upload/files/2022/06/kz7NfCWnYQr1UbVZ5Q5s\\_08\\_b30d41f5e8922885ed4228d46d565adc\\_file.pdf](https://socialpirate.org/upload/files/2022/06/kz7NfCWnYQr1UbVZ5Q5s_08_b30d41f5e8922885ed4228d46d565adc_file.pdf)

<https://rackingpro.com/warehousing/3638/>

<https://myhomemart.net/officeone-shape-locker-crack/diet-guide/>

<https://advantageequestrian.com/2022/06/multiplik12-crack-free-download-2022/>

<https://www.distributorbangunan.com/gac-manager-crack-free-latest/>

[http://igpsclub.ru/social/upload/files/2022/06/yvy96n7iUtg9pEMN7vS8\\_08\\_b30d41f5e8922885ed4228d46d565adc\\_file.pdf](http://igpsclub.ru/social/upload/files/2022/06/yvy96n7iUtg9pEMN7vS8_08_b30d41f5e8922885ed4228d46d565adc_file.pdf) [https://polar-tundra-25792.herokuapp.com/Movie\\_Alerts.pdf](https://polar-tundra-25792.herokuapp.com/Movie_Alerts.pdf)